# **Управление образования администрации МО ГО «Сыктывкар» «Сыктывкар» кар кытшынмуниципальнöйюкöнлöн администрациясайöзöсвелöдöмöнвеськöдланiн**

# **МАОУ «Гимназия имени А.С.Пушкина» А.С.Пушкиннима гимназия МАВУ**

Рассмотрена и рекомендована на заседании педагогического совета

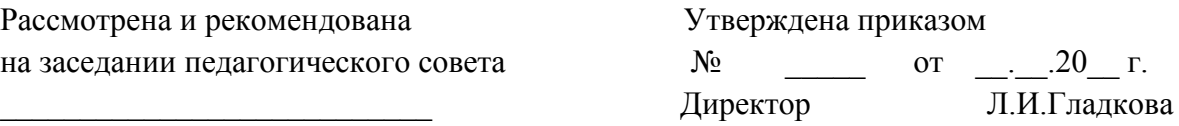

Протокол №\_ от « $\rightarrow$  20\_ г.

# **Дополнительная общеобразовательная программа – дополнительная общеразвивающая программа «3D моделирование и 3D печать»**

Направленность техническая

Возраст учащихся \_12 -17 лет

Срок реализации программы 1 год\_

Программу составил:

Третьяков Семен Валериевич, учитель технологии

Сыктывкар

2021 г.

# **1. КОМПЛЕКС ОСНОВНЫХ ХАРАКТЕРИСТИК ДОПОЛНИТЕЛЬНОЙ ОБЩЕОБРАЗОВАТЕЛЬНОЙ ПРОГРАММЫ – ДОПОЛНИТЕЛЬНОЙ ОБЩЕРАЗВИВАЮЩЕЙ ПРОГРАММЫ**

## **1.1. Пояснительная записка**

Использование 3D моделей предметов реального мира – это важное средство для передачи информации, которое может существенно повысить эффективность обучения, а также служить отличной иллюстрацией при проведении докладов, презентаций, рекламных кампаний. Трехмерные модели – обязательный элемент проектирования современных транспортных средств, архитектурных сооружений, интерьеров. Одно из интересных применений компьютерной 3D-графики и анимации - спецэффекты в современных художественных и документальных фильмах.

Дополнительная общеобразовательная программа – дополнительная общеразвивающая программа «3D моделирование и 3D печать» (далее Программа) дает возможность изучить приемы создания компьютерных трехмерных моделей.

Программа разработана на основе нормативных документов, таких как:

- Федеральный закон от 29.12.2012 г. №273-ФЗ «Об образовании в Российской Федерации»;
- Приказ Министерства Просвещения от 09.11.2018 г. №196 «Об утверждении Порядка организации и осуществления образовательной деятельности по дополнительным общеобразовательным программам»;
- Проект концепции развития дополнительного образования детей до 2030 года;
- Постановление Правительства Коми от 11.04.2019 №185 «О стратегии социальноэкономического развития Республики Коми на период до 2035 года»;
- Решение Совета муниципального образования городского округа «Сыктывкар» от 08.07.2011 №03/2011-61 «О стратегии социально-экономического развития муниципального образования городского округа «Сыктывкар» до 2035 года»;
- и др. (Приложение  $N<sub>2</sub>1$ ).

Обоснование, согласно «Стратегии социально-экономического развития Республики Коми на период до 2035 года»:

Поддержка молодых ученых и квалифицированных специалистов, студентов, учащихся общеобразовательных организаций, ориентированных на прикладную научноисследовательскую работу, изобретательскую деятельность.

Содействие подготовке кадров с «инновационным мышлением», внедрению образовательных программ, ориентированных на обучение научно-техническому творчеству, основам интеллектуальной собственности, интеллектуального права, патентоведения, инновационному менеджменту, эффективной организации работы с учетом лучших практик и технологий, разработка, апробация и реализация дополнительных общеразвивающих программ технической направленности, направленных в том числе на поддержку изобретательства в техническом творчестве детей.

Программа имеет **стартовый уровень сложности**. Стартовый уровень (ознакомительный) — формирование мотивации к выбранному виду деятельности; освоение элементарной технической грамотности учащихся в избранном виде деятельности, через использование и реализацию педагогом общедоступных и универсальных форм организации материала, минимальную сложность содержания программы; создание условий для адаптации и социализации.

Реализация программы на стартовом уровне направлена на формирование и развитие творческих способностей учащихся в области аддитивных технологий и трехмерного моделирования, удовлетворение потребностей в интеллектуальном, нравственном и физическом совершенствовании, формирование технического языка, мотивации личности к познанию, творчеству, труду, на организацию их свободного времени.

Программа включает в себя изучение основ 3D-моделирования (при помощи онлайн-сервиса www.tinkercad.com, программ «Fusion 360» и «Blender») и 3D-печати (через изучение строения и принципов работы 3D принтера).

Программа «3D моделирование и 3D печать» имеет **техническую направленность.**

**Актуальность** освоения программы определяется одной из глобальных проблем современного мира - проблемой компьютеризации, внедрения новых информационных технологий в жизнь общества.

Современные графические программы значительно ускоряют процесс проектирования позволяя оперативно создавать, вносить коррективы и визуализировать объекты. Сформированные информативно-коммуникативные компетенции и умения, связанные с работой в графических программах и редакторах, будут полезны обучающимся для получения таких профессий, как инженер-проектировщик, станочник, инженер-конструктор.

В процессе реализации программы учащихся получают возможность изучить принципы, методы и приемы создания трехмерных моделей, освоить навыки 3Dмоделирования, проектирования и построения собственных моделей, подготовки (оптимизации) их для трехмерной печати, с последующей печатью на 3D-принтере.

Для создания твердотельных трехмерных объектов, с последующей печатью на 3D-принтере, используется специальное программное обеспечение, которое позволяет обучающимся освоить основные методы моделирования: конструктивный блочная геометрия и экструзия (выдавливание) двухмерных контуров. В процессе работы в блочном моделировании учащиеся имеют возможность создать сложную сцену или объект. С помощью экструзии дети учатся представлять модели или поверхности имитирующие различную структуру материалов. В программе предусмотрено выполнение школьниками творческих проектных работ, включающих в себя все этапы создания трехмерного объекта: моделирование, подготовка к печати и печать. В ходе проектной работы ученик может не только показать все, чему научился за год обучения, но и воплотить в жизнь свои творческие задумки.

Программа включает в себя практическое освоение технологий печати, формирования объемных моделей, программных средств для работы с 3D моделями, основ векторной графики, конвертирования форматов, практическое занятие. Кроме того, во время занятий происходит изучение 3D принтера и создание авторских моделей, и их печать.

Программа ориентирована на применение оборудования хай-тек лаборатории детского школьного технопарка «Кванториум» МАОУ «Гимназии им. А.С. Пушкина».

**Адресат программы** – учащиеся 12-17 лет, способные на базовом уровне выполнять работу с компьютерным оборудованием. Программа не адаптирована для обучающихся с ОВЗ.

Набор в группу осуществляется на основе письменного заявления родителей (законных представителей) через сайт ПФДО Коми (https://komi.pfdo.ru/) или самого учащегося, достигшего возраста 14-ти лет.

Условия набора учащихся: для обучения принимаются все желающие. Количество учащихся в группе от 8 до 15 человек.

**Сроки освоения программы:** Программа рассчитана на 1 год обучения. Объем программы — 68 часа в год.

**Формы обучения:** Очная, очно-заочная в период невозможности организации учебного процесса в очной форме: карантина, неблагоприятной эпидемиологической обстановки, актированных дней), может быть организована с использованием электронного обучения и дистанционных образовательных технологий.

**Формы организации образовательного процесса:** групповая, индивидуальная.

**Виды занятий:** учебное занятие, мастер-класс, выполнение самостоятельной работы, творческий отчет.

**Режим занятий:** Занятия проходят 1 раз в неделю по 2 академических часа с 10 минутным перерывом. Длительность одного академического часа составляет 40 минут, что соответствует требованиям СП. 2.4.3648-20 «Санитарно-эпидемиологические требования к организациям воспитания и обучения, отдыха и оздоровления детей и молодёжи».

#### **1.2. Цель и задачи программы:**

**Цель программы** *-* развитие научно-технического и творческого потенциала личности ребёнка, творческих и дизайнерских способностей учащихся, формирование пространственного мышления и практических навыков работы с 3D печатью.

Данная программа имеет выраженную практическую направленность, которая и определяет логику построения материала учебных занятий.

Знания, полученные при изучении программы «3D моделирование и 3D печать», учащиеся могут применить для подготовки качественных иллюстраций к докладам, презентации проектов по различным предметам — математике, физике, химии, биологии и др. Трехмерное моделирование служит основой для изучения систем виртуальной реальности.

Достижение цели предполагает решение следующих **задач**: **Обучающие**:

- научить учеников основам трехмерного моделирования;

- научить учеников основам эксплуатации 3D-принтеров и соответствующего программного обеспечения;

- научить учеников создавать и вести проекты от идеи до готового продукта;

- научить применять знания, умения и навыки, полученные при изучении других предметов: математики, физики, информатики, технологии; развить умение собирать, анализировать и систематизировать информацию;

## **Развивающие**:

- развить конструкторские, инженерные и вычислительные навыки;

- развить у учащихся техническое творческое мышление;

- побудить у учеников интерес к техническому творчеству;

- рассказать о использовании аддитивных технологиях в техническом творчестве как о самостоятельном предмете и как о приложении к другим предметам и видам технического творчества;

- донести до школьников престижность и значимость работы в сфере высоких технологий;

### **Воспитательные**:

- научить учеников эффективно работать как лично, так и в команде;

- сформировать у учащегося адекватное отношение к командной работе, без стремления к соперничеству;

- развить у учеников чувство взаимопомощи.

## **1.3. Содержание программы:**

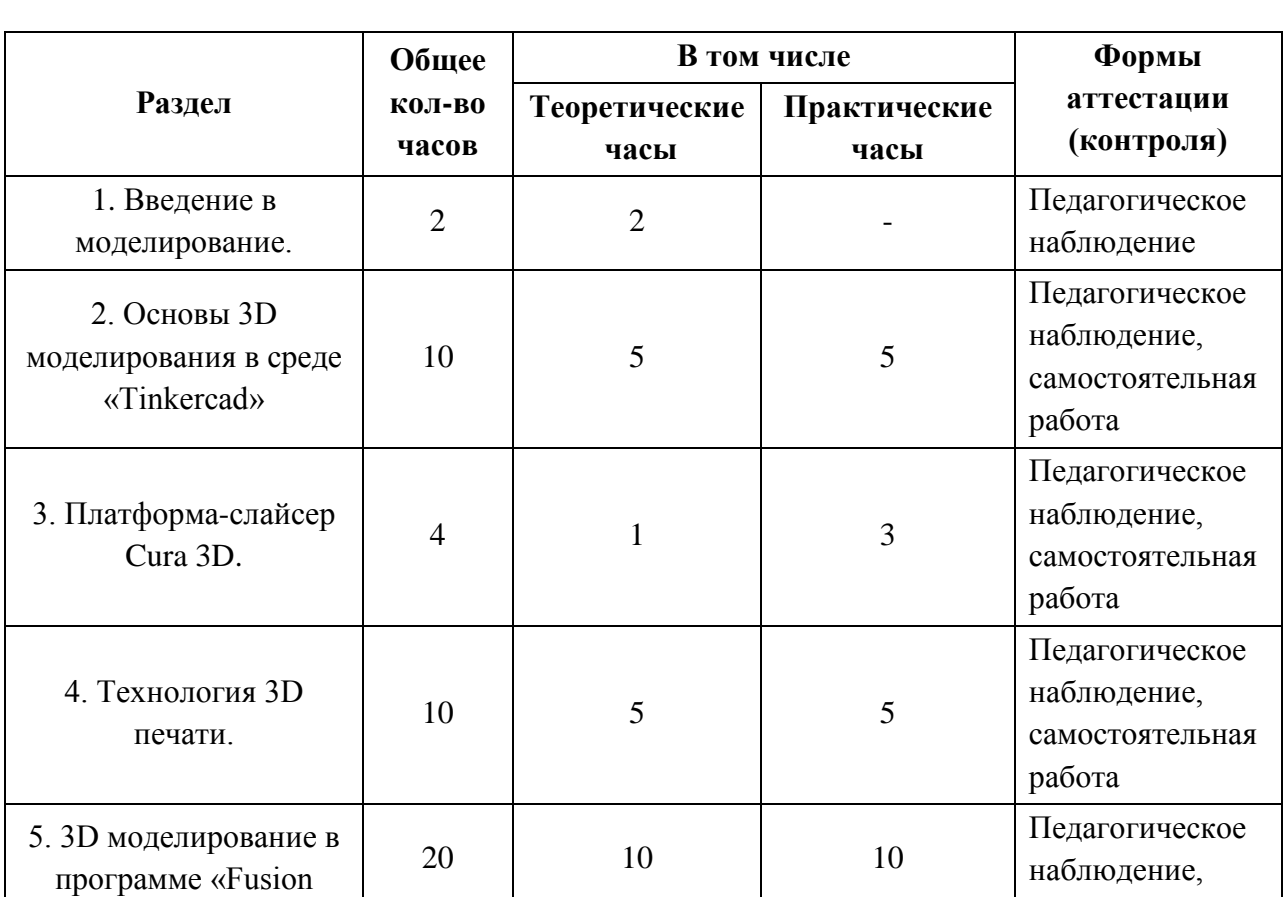

## **1.3.1. Учебный план**

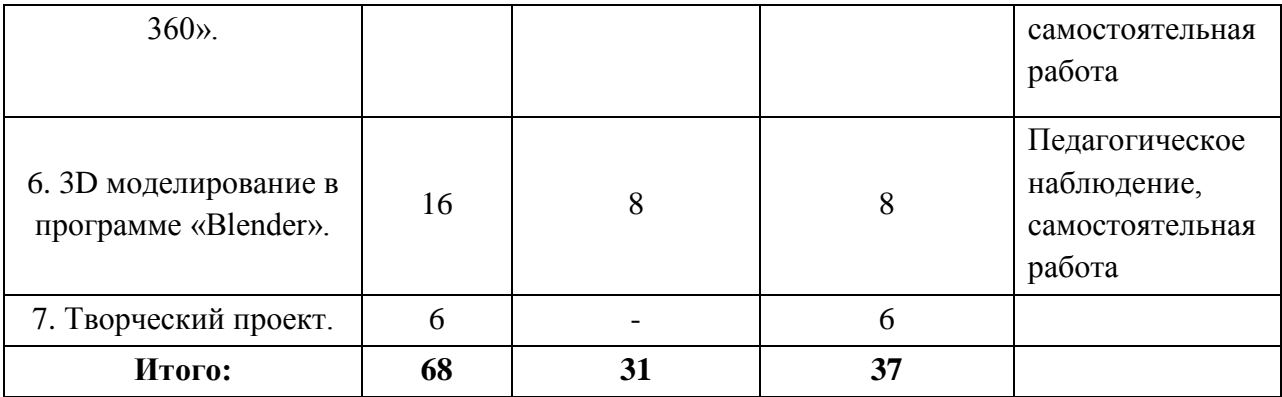

# **1.3.2. Содержание учебного плана**

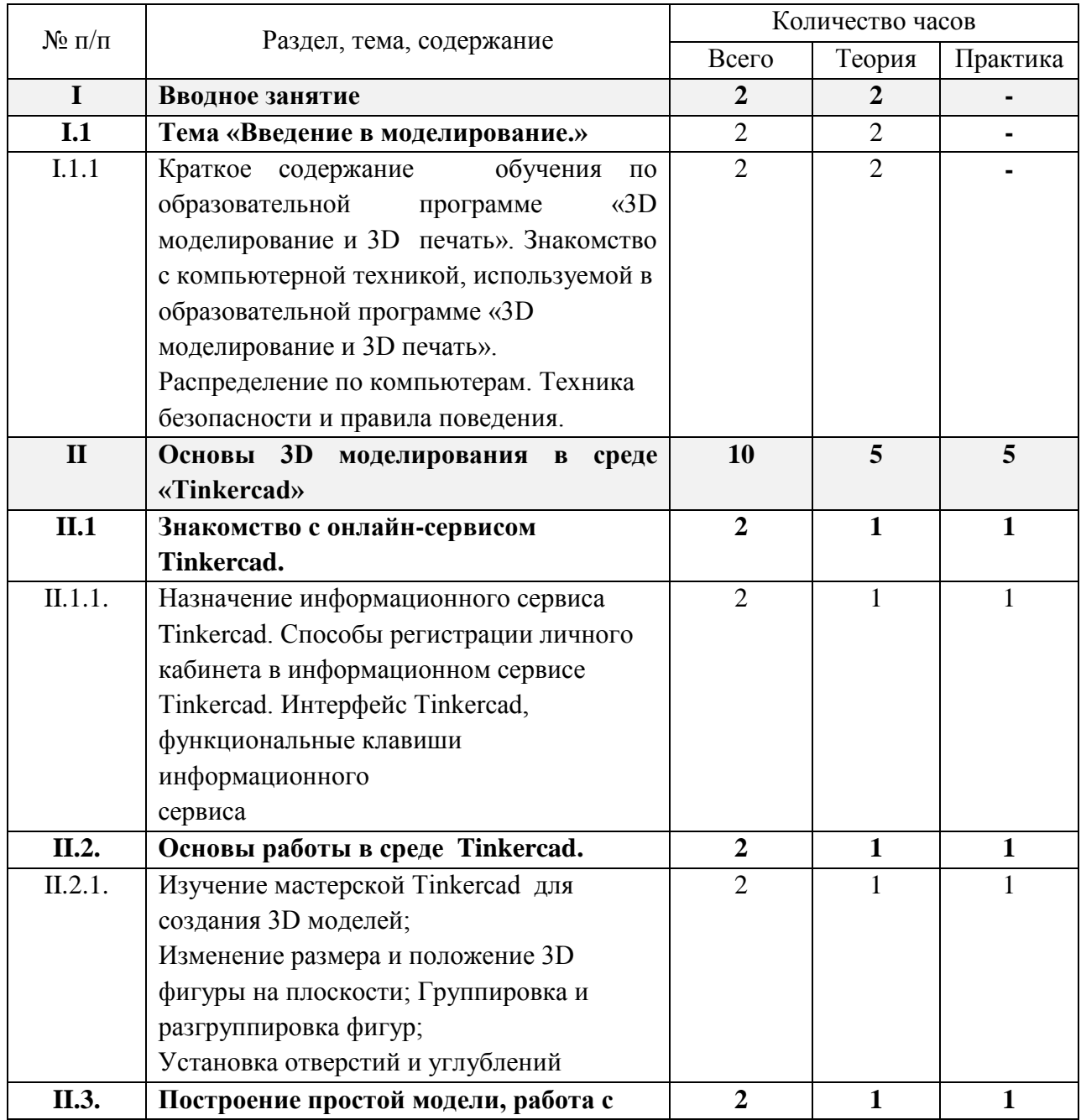

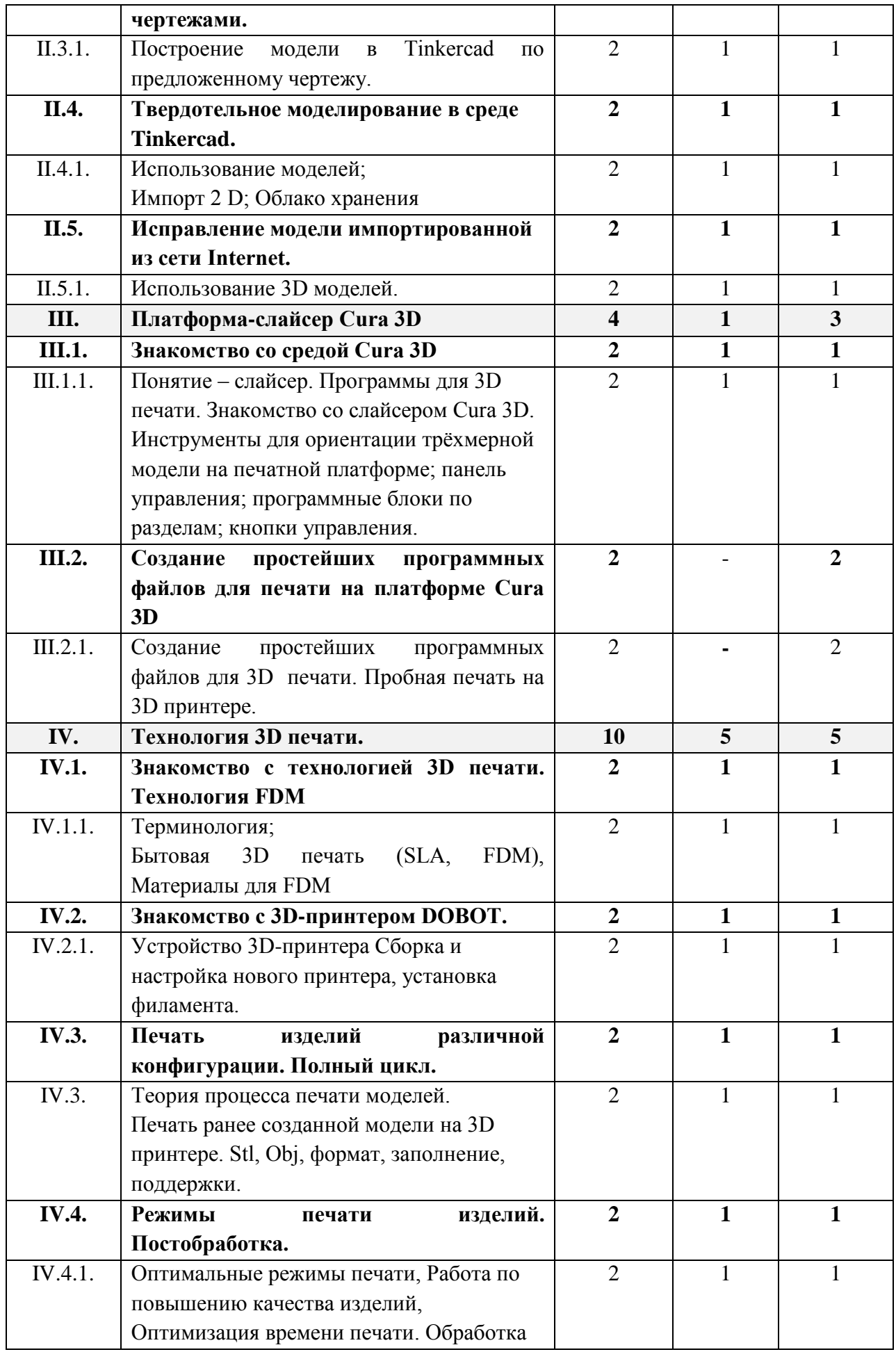

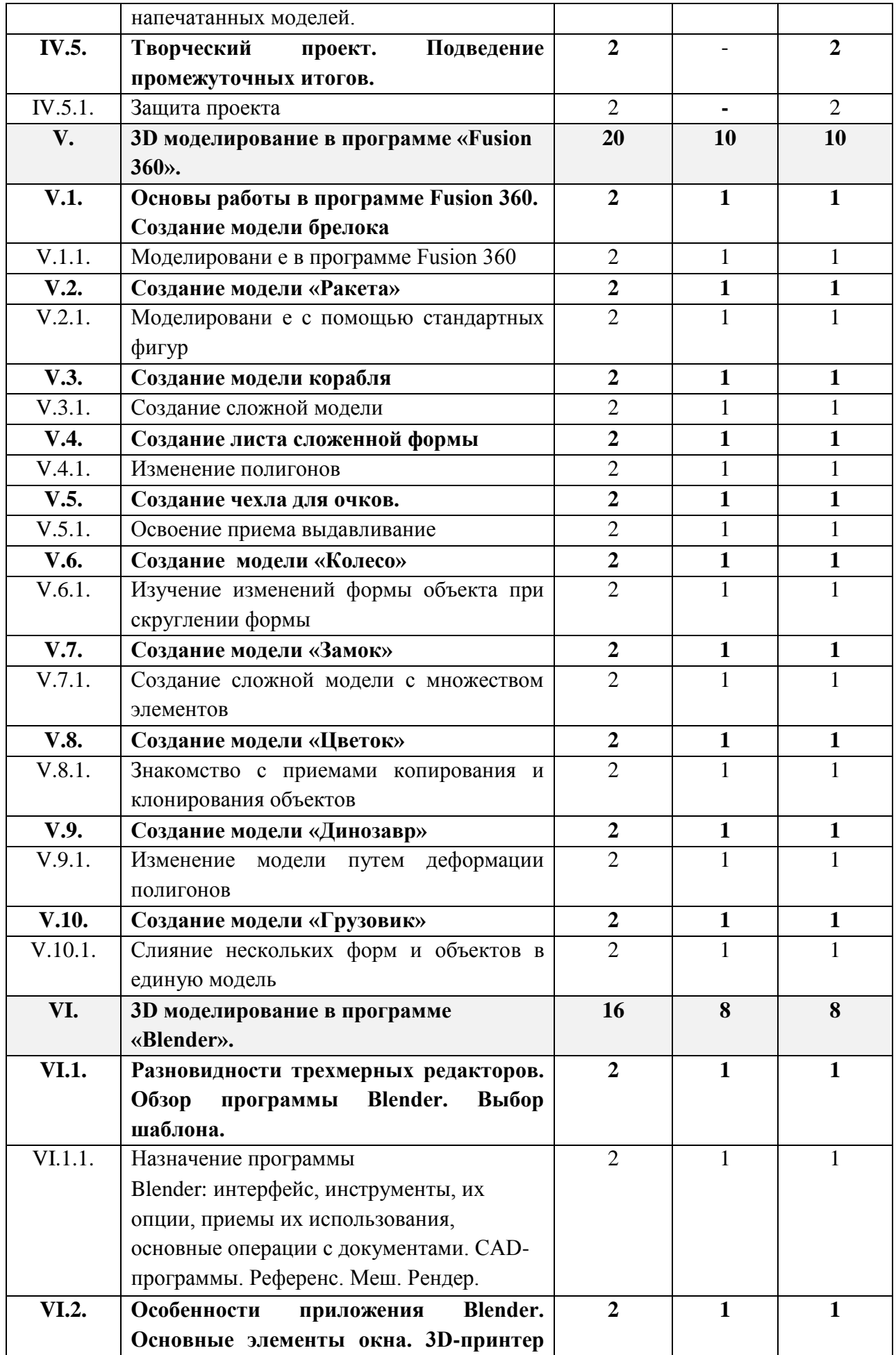

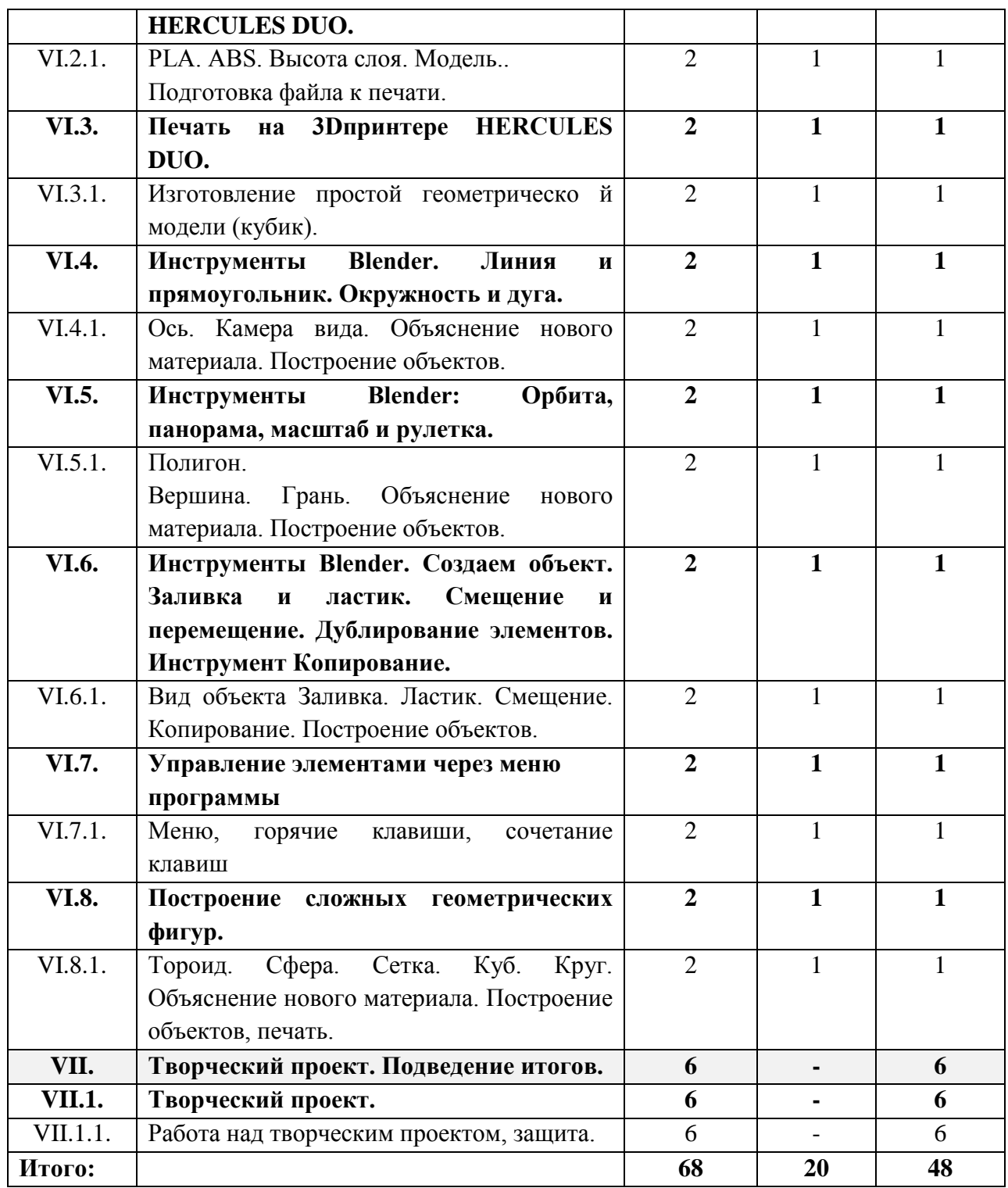

# **1.4. Планируемые результаты**

Для достижения поставленной цели планируется достижение личностных, метапредметных и предметных результатов

# **Личностные результаты:**

- готовность и способность обучающихся к саморазвитию;

- мотивация деятельности;
- самооценка на основе критериев успешности этой деятельности;

- навыки сотрудничества в разных ситуациях, умение не создавать конфликты и находить выходы из спорных ситуаций;

- этические чувства, прежде всего доброжелательность и эмоциональнонравственная отзывчивость.

#### **Метапредметные результаты:**

- освоение способов решения проблем творческого характера в жизненных ситуациях;

- формирование умений ставить цель — создание творческой работы, планирование достижения этой цели, создание вспомогательных эскизов в процессе работы;

- использование средств информационных и коммуникационных технологий для решения коммуникативных, познавательных и творческих задач;

- формирование культуры использования аддитивных технологий в жизни;

- формирование навыков анализа и самоанализа;

- формирование умения аргументировать свою точку зрения на выбор способов решения поставленной задачи.

#### **Предметные результаты:**

приобретение первоначальных представлений о компьютерной графике и работе 3D специалистов (3D визуализатор, 3D моделлер, 3D дизайнер); приобретение первоначальных навыков совместной продуктивной деятельности, сотрудничества, взаимопомощи, планирования и организации; развитие умений применять изученные понятия, результаты, методы для решения задач практического характера; формирование представления о 3D технологиях; развитие основных навыков и умений использования компьютерных программ

Обучающиеся получат возможность научиться:

- использовать разные методы 3D моделирования;
- устанавливать 3D программы и ориентироваться в них;
- работать с технической документацией;
- осуществлять работу в облачных приложениях;
- использовать элементы технологии проектирования в 3D системах и будут применять знания и умения при реализации исследовательских и творческих проектов;
- печатать с помощью 3D принтера базовые элементы и по чертежам готовые модели.

### **2. КОМПЛЕКС ОРГАНИЗАЦИОННО-ПЕДАГОГИЧЕСКИХ УСЛОВИЙ**

#### *2.1.* **Условия реализации программы**

#### **Материально-техническое обеспечение**

Презентационное оборудование:

- Smart доска  $-1$  шт;
- Доска магнитно-маркерная 1шт;
- Принтер 1 шт.

Компьютерное оборудование:

- Ноутбук для работы с 3Д моделями с предустановленной операционной системой и специализированным ПО – 15 шт;

- Мышь USB - 15 шт.

Профильное оборудование:

- 3D-принтер с принадлежностями Hercules Strong DUO – 4 шт;

- Многофункциональная станция для прототипирования DOBOT MOOZ 3DF Plus – 5шт. Расходные материалы:

- PLA пластик для 3D принтера различных цветов, 1,75мм;

- PVA пластик для 3D принтера различных цветов, 1,75мм;

- ABS пластик для 3D принтера различных цветов, 1,75мм.

Программное обеспечение:

- Высокоскоростной доступ в интернет;

- online-сервис и среда моделирования для работы с 3D объектами «TinkerCAD»;

- САПР «Autodesk Fusion 360»;

- Программа для создания и работы с компьютерной графикой "Blender".

Прочее:

- Столы – 15 шт;

- Стулья – 15 шт;

- Тумба с выдвижными ящиками – 1 шт;

- Стеллаж для демонстрационных объектов - 1 шт.

# **2.2. Информационно методическое обеспечение**

Информационно-методическое обеспечение программы:

- 1. TinkerCAD для начинающих. Подробное руководство по началу работы в TinkerCAD, Горьков Дмитрий, 2015 г., 125 с.
- 2. Сергей Губанов. Основы моделирования в среде Fusion 360/ С.Г. Губанов М.: Изд. Дом НИТУ «МИСиС», 2019. – 80 с.
- 3. Прахов А. А. «Самоучитель Blender 2.7», БХВ-Петербург, 400 с., 2016.

## **2.3. Формы контроля**

## **Система оценки планируемых результатов.**

Текущий контроль уровня усвоения материала осуществляется по результатам выполнения учащимися практических заданий на каждом уроке. В конце курса каждый учащийся выполняет индивидуальный проект в качестве зачетной работы. На последнем занятии проводится конференция, на которой учащиеся представляют свои работы и обсуждают их.

# **Формы аттестации***:*

Во всех группах отслеживается личностный рост ребёнка по следующим параметрам:

- усвоение знаний по базовым темам программы;
- овладение умениями и навыками, предусмотренными программой;
- развитие художественного вкуса;
- формирование коммуникативных качеств, трудолюбия и работоспособности.

Используются следующие формы аттестации:

- анализ;
- викторина;
- выставка (фотоотчет).
- Методы проверки:
- наблюдение;
- тестирование;
- анкетирование;
- опрос;

защита проекта.

# **2.5. СПИСОК ЛИТЕРАТУРЫ**

# **2.5.1. Нормативная база**

1. Федеральный закон от 29.12.2012 № 273-фз «Об образовании в Российской Федерации» (принят ГД ФС РФ 21.12.2012) [Электронный ресурс]. – Режим доступа: <http://graph-kremlin.consultant.ru/page.aspx?1646176>

2. Приказ Министерства образования и науки Российской Федерации (Минобрнауки России) от 29 августа 2013 г. N 1008 г. Москва. «Об утверждении Порядка организации и осуществления образовательной деятельности по дополнительным общеобразовательным программам» [Электронный ресурс]. – Режим доступа: [http://www.rg.ru/2013/12/11/obr](http://www.rg.ru/2013/12/11/obr-dok.html)[dok.html](http://www.rg.ru/2013/12/11/obr-dok.html)

3. Постановление Главного государственного санитарного врача РФ от 4 июля 2014 г. N 41 «Об утверждении СанПиН 2.4.4.3172-14 «Санитарно-эпидемиологические требования к устройству, содержанию и организации режима работы образовательных организаций дополнительного образования детей» [Электронный ресурс]. – Режим доступа:<http://base.garant.ru/70731954/>

4. Распоряжение Правительства РФ от 4 сентября 2014 г. N 1726-р «Об утверждении концепции развития дополнительного образования детей» [Электронный ресурс]. – Режим доступа:<http://government.ru/docs/14644/>

5. Концепция развития дополнительного образования детей (утв. распоряжением Правительства РФ от 4 сентября 2014 г. N 1726-р) [Электронный ресурс]. – Режим доступа:<http://gov.garant.ru/SESSION/PILOT/main.htm>

6. Концепция духовно-нравственного развития и воспитания личности гражданина России. [Электронный ресурс]. – Режим доступа: http://nsportal.ru/shkola/materialy-dlyaroditelei/library/2014/09/14/kontseptsiya-dukhovno-nravstvennogo-razvitiya-i

7. Распоряжение Правительства РФ от 29 мая 2015 г. № 996-р «Об утверждении стратегии развития воспитания на период до 2025 года» [Электронный ресурс]. – Режим доступа:<http://government.ru/docs/18312/>

8. Стратегия развития воспитания в РФ на период до 2025 года (утв. распоряжением Правительства РФ от 29 мая 2015 года №996-р) [Электронный ресурс]. – Режим доступа: <http://government.ru/media/files/f5Z8H9tgUK5Y9qtJ0tEFnyHlBitwN4gB.pdf>

9. Указ Президента РФ от 1 июня 2012 г. № 761 «О национальной стратегии действий в интересах детей на 2012 – 2017 годы» [Электронный ресурс]. – Режим доступа: <http://base.garant.ru/70183566/#ixzz45zZVrQVh>

10. Решение Совета муниципального образования городского округа «Сыктывкар» от 08.07.2011 №03/2011-61 «О стратегии социально-экономического развития муниципального образования городского округа «Сыктывкар» до 2035 года»;

# **2.5.2. Список литературы для педагогов**

- 11. Королев, А.Л. Компьютерное моделирование / А.Л. Королев. М.: БИНОМ. ЛЗ, 2013. 230 c.
- 12. Косенко, И.И. Моделирование и виртуальное прототипирование: Учебное пособие / И.И. Косенко, Л.В. Кузнецова, А.В. Николаев. - М.: Альфа-М, ИНФРА-М, 2012. - 176 c.
- 13. Ларченко, Д.А. Интерьер: дизайн и компьютерное моделирование. / Д.А. Ларченко, А.В. Келле-. - СПб.: Питер, 2011. - 480 c.

# **2.5.3. Список литературы для учащихся**

- 14. Методическое пособие по курсу «Основы 3D моделирования и создания 3D моделей» для учащихся общеобразовательных школ: Центр технологических компетенций аддитивных технологий (ЦТКАТ) г. Воронеж, 2014
- 15. Большаков В.П. Основы 3D-моделирования / В.П. Большаков, А.Л.Бочков,- СПб.: Питер, 2013

## **Репозиторий 3D моделей**

16. https://3ddd.ru

- 17. https://www.turbosquid.com
- 18. https://free3d.com
- 19. http://www.3dmodels.ru
- 20. http://www.heidenhain.ru/
- 21. https://www.archive3d.net

# **Приложение 1**

к дополнительной общеобразовательной программе – дополнительной общеразвивающей программе «3D моделирование и 3D печать»

# **Перечень нормативных правовых актов**

1. Федеральный закон от 21.12.2012 г. № 273 – ФЗ «Об образовании в Российской Федерации»;

2. Приказ Министерства Просвещения от 09 ноября 2018 г. №196 «Порядок организации и осуществления образовательной деятельности по дополнительным общеобразовательным программам»;

3. Проект концепции развития дополнительного образования детей до 2030 года;

4. Постановление Главного государственного санитарного врача Российской Федерации от 28 сентября 2020 г. № 28 «Санитарно-эпидемиологические требования к организациям воспитания и обучения, отдыха и оздоровления детей и молодежи» (СП 2.4.3648-20);

5. Приказ Министерства труда и социальной защиты Российской Федерации от 05.05.2018 № 298 «Об утверждении профессионального стандарта «Педагог дополнительного образования детей и взрослых»;

6. Приказ Министерства образования и науки России № 882, Министерства просвещения России № 391 от 05.08.2020 «Об организации и осуществлении образовательной деятельности при сетевой форме реализации образовательных программ» (вместе с «Порядком организации и осуществления образовательной деятельности при сетевой форме реализации образовательных программ»);

7. Приложение к письму Департамента государственной политики в сфере воспитания детей и молодежи Министерства образования и науки РФ от 18.11.2015 № 09-3242 «О направлении информации» (Методические рекомендации по проектированию дополнительных общеобразовательных программ (включая разноуровневые программы);

8. Приказ Министерства просвещения РФ от 3 сентября 2019 г. №467 «Целевая модель развития региональных систем дополнительного образования детей»;

9. Постановление Правительства Коми от 11.04.2019 №185 «О стратегии социально-экономического развития Республики Коми на период до 2035 года»;

10. Решение Совета муниципального образования городского округа «Сыктывкар» от 08.07.2011 №03/2011-61 «О стратегии социально-экономического развития муниципального образования городского округа «Сыктывкар» до 2035 года»;

11. Приказ Министерства образования, науки и молодёжной политики Республики Коми от 01.06.2018 года №214-п «Об утверждении правил персонифицированного финансирования дополнительного образования детей в Республике Коми»;

12. Приложение к письму Министерства образования, науки и молодёжной политики Республики Коми от 27 января 2016 г. № 07-27/45 «Методические рекомендации по проектированию дополнительных общеобразовательных дополнительных общеразвивающих программ в Республике Коми»;

13. Устав Муниципального автономного общеобразовательного учреждения «Гимназия имени А.С. Пушкина» г.Сыктывкара;

14. Лицензии на осуществление деятельности МАОУ «Гимназия им. А.С. Пушкина»;

15. Должностные инструкции педагога дополнительного образования;

16. Положение по составлению дополнительной общеобразовательной программы – дополнительной общеразвивающей программы в МАОУ «Гимназия им. А.С. Пушкина»

# **Приложение 2**

к дополнительной общеобразовательной программе – дополнительной общеразвивающей программе «3D моделирование и 3D печать»

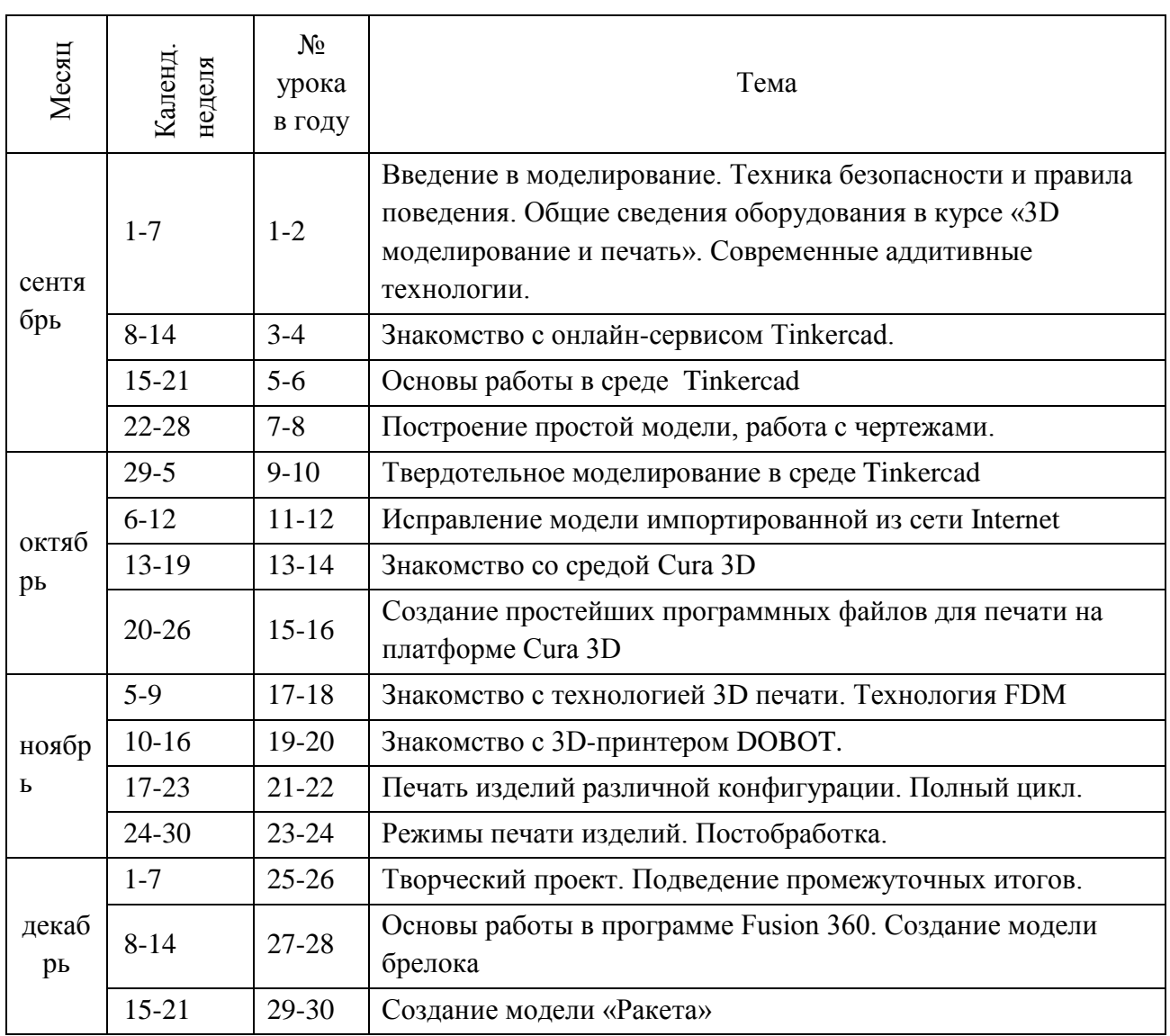

# **Календарно-тематическое планирование**

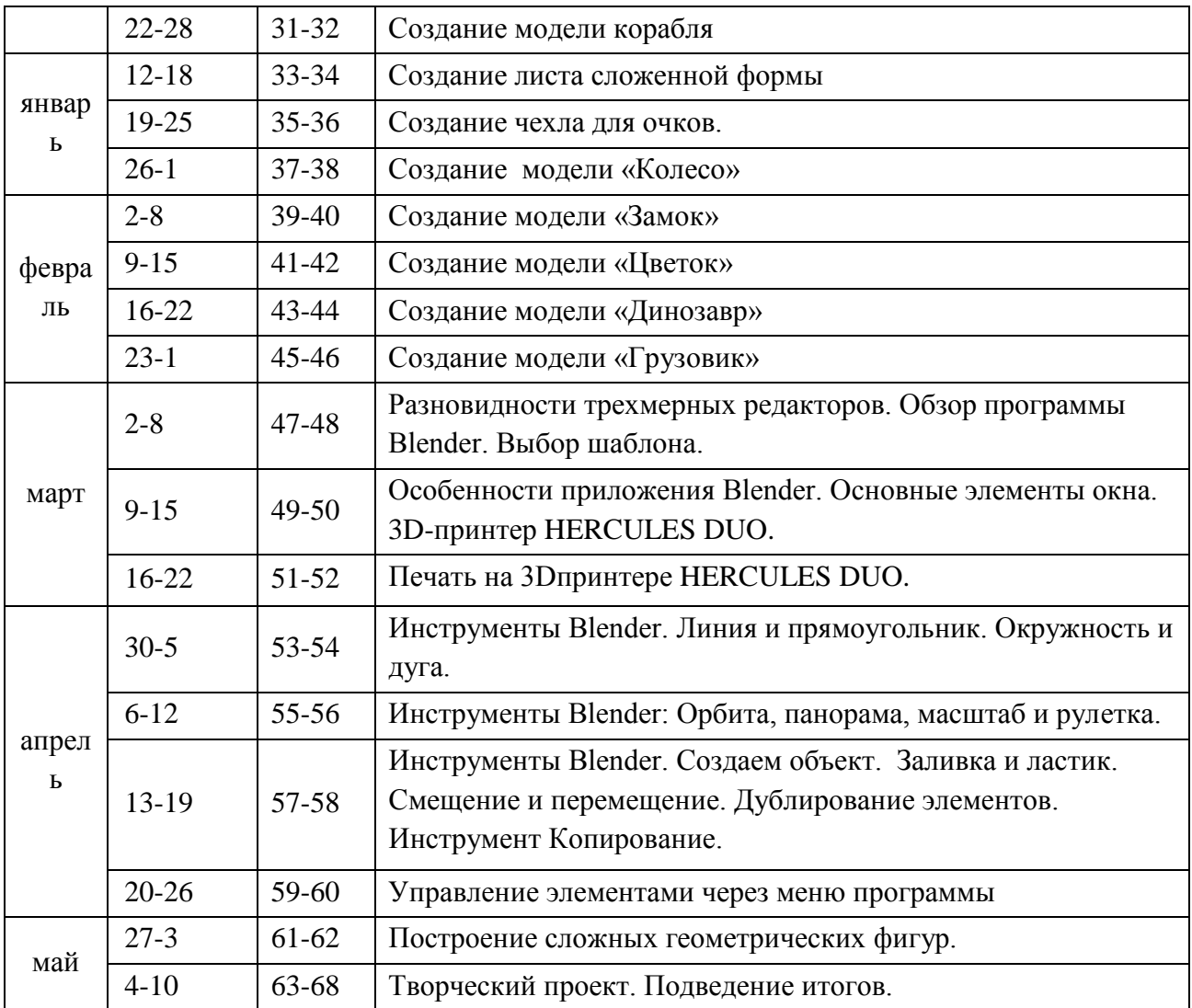